## Fichier:Comprendre et concevoir une découpeuse laser 3D engraving.jpg

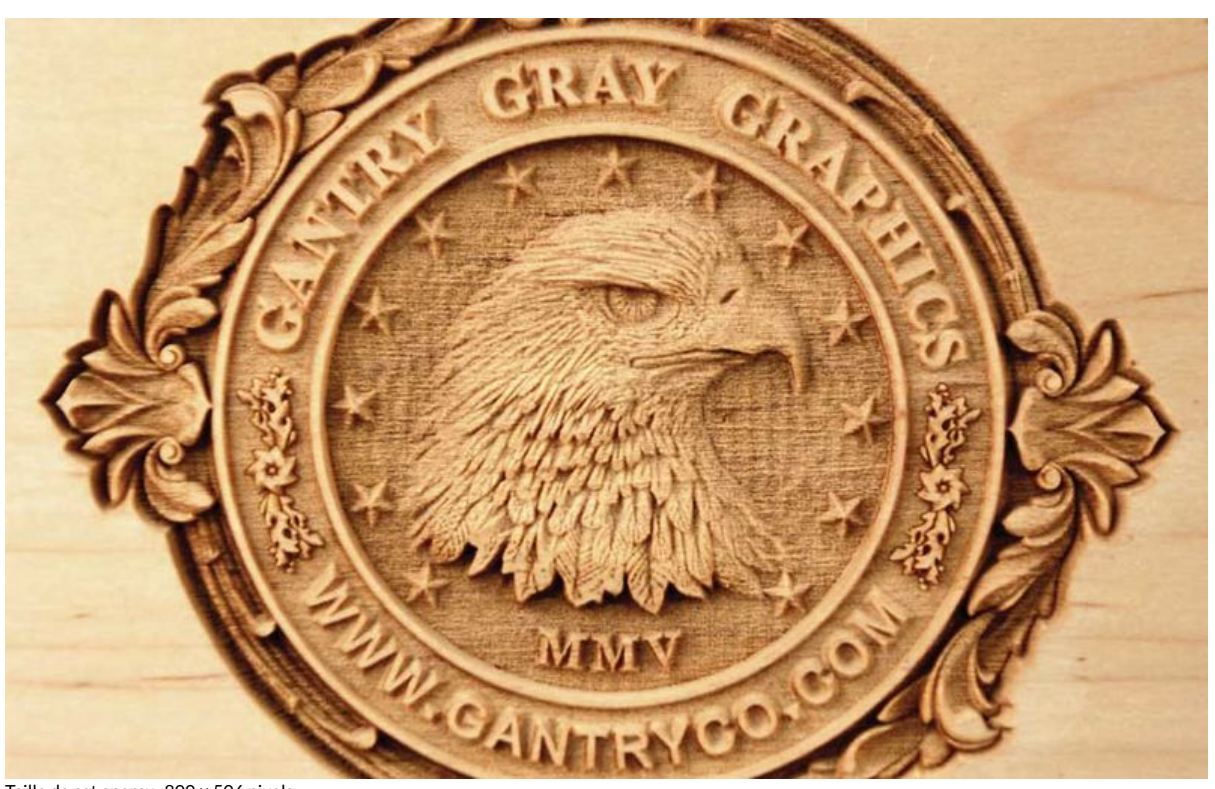

Taille de cet aperçu :800 × 506 [pixels](https://wikifab.org/images/thumb/7/71/Comprendre_et_concevoir_une_d%25C3%25A9coupeuse_laser_3D_engraving.jpg/800px-Comprendre_et_concevoir_une_d%25C3%25A9coupeuse_laser_3D_engraving.jpg). Fichier [d'origine](https://wikifab.org/images/7/71/Comprendre_et_concevoir_une_d%25C3%25A9coupeuse_laser_3D_engraving.jpg) (973 × 615 pixels, taille du fichier : 84 Kio, type MIME : image/jpeg) Fichier téléversé avec MsUpload on [Comprendre\\_et\\_concevoir\\_une\\_découpeuse\\_laser](https://wikifab.org/wiki/Comprendre_et_concevoir_une_d%25C3%25A9coupeuse_laser)

## Historique du fichier

Cliquer sur une date et heure pour voir le fichier tel qu'il était à ce moment-là.

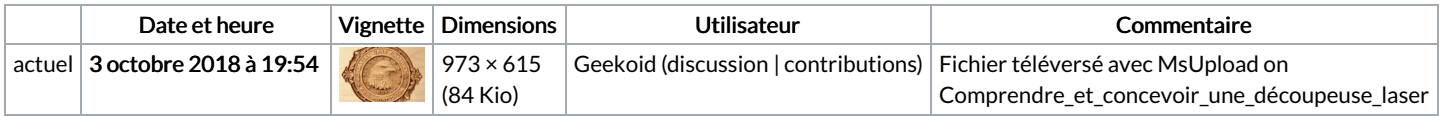

Vous ne pouvez pas remplacer ce fichier.

## Utilisation du fichier

La page suivante utilise ce fichier :

[Comprendre](https://wikifab.org/wiki/Comprendre_et_concevoir_une_d%25C3%25A9coupeuse_laser) et concevoir une découpeuse laser

## Métadonnées

Ce fichier contient des informations supplémentaires, probablement ajoutées par l'appareil photo numérique ou le numériseur utilisé pour le créer. Si le fichier a été modifié depuis son état original, certains détails peuvent ne pas refléter entièrement l'image modifiée.

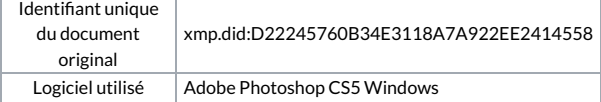